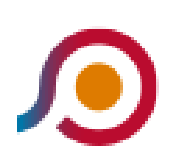

Cassino | Viale Garigliano Via Volturno→Pontecorvo | **Ospedale** 

La linea bus COTRAL Cassino | Viale Garigliano Via Volturno→Pontecorvo | Ospedale ha una destinazione. Durante la settimana è operativa:

(1) Cassino | Viale Garigliano Via Volturno→Pontecorvo | Ospedale: 10:30

Usa Moovit per trovare le fermate della linea bus COTRAL più vicine a te e scoprire quando passerà il prossimo mezzo della linea bus COTRAL

## **Direzione: Cassino | Viale Garigliano Via Volturno→Pontecorvo | Ospedale**

51 fermate [VISUALIZZA GLI ORARI DELLA LINEA](https://moovitapp.com/roma_e_lazio-61/lines/COTRAL/459870/1605655/it?ref=2&poiType=line&customerId=4908&af_sub8=%2Findex%2Fit%2Fline-pdf-Roma_e_Lazio-61-870562-459870&utm_source=line_pdf&utm_medium=organic&utm_term=Cassino%20%7C%20Viale%20Garigliano%20Via%20Volturno%E2%80%8E%E2%86%92Pontecorvo%20%7C%20Ospedale)

Cassino | Viale Garigliano Via Volturno

Cassino Staz. FS

Cassino | Via Di Biasio Via Ausonia

Cassino | Via Monti Aurunci

Cassino | Via Ausonia Via Casilina

Cassino | Via Ausonia Via San Nicola

Cassino | Via Ausonia Via Mezzanotte

Pignataro | Zona Industriale

Pignataro | Via Santa Maria

Pignataro | Via Ausonia Via Rio Fusco

Pignataro | Pescanese

Pignataro | Via Ausonia Via Pescanese

San Giorgio | Corso Spatuzzi Via Scafa

San Giorgio | Corso Spatuzzi Via Marconi

San Giorgio | Corso Spatuzzi Via Rio Coccia

San Giorgio | Via Ausonia Via Rialto

San Giorgio | Via Ausonia Via Crocelle

San Giorgio | Via Ausonia (Torricelli)

Castelnuovo Parano | Via Ausonia Via Esperia

## **Orari della linea bus COTRAL**

Orari di partenza verso Cassino | Viale Garigliano Via Volturno→Pontecorvo | Ospedale:

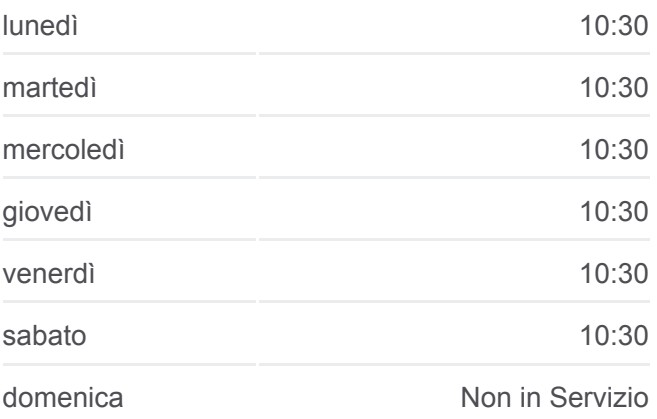

## **Informazioni sulla linea bus COTRAL**

**Direzione:** Cassino | Viale Garigliano Via Volturno→Pontecorvo | Ospedale **Fermate:** 51 **Durata del tragitto:** 65 min **La linea in sintesi:**

- Castelnuovo Parano | Via Ausonia Via Frasso
- Castelnuovo Parano | Sant'Antonio
- Castelnuovo Parano | Via Ausonia Via Coreno
- Ausonia | Via Vigne
- Ausonia | Via Dante
- Ausonia | Via Vigne
- Castelnuovo Parano | Via Ausonia Via Coreno
- Castelnuovo Parano | Sant'Antonio
- Castelnuovo Parano | Via Ausonia Via Frasso
- Castelnuovo Parano | Via Esperia Via Ausonia
- Esperia | Via Provinciale (Km 15)
- Esperia | Via Provinciale (Km 14)
- Esperia | Via Provinciale (Km 13)
- Esperia | Via Provinciale Via Marri
- Esperia | Cimitero
- Esperia | Via Provinciale Via Acquafredda
- Esperia | Via XX Settembre Via San Rocco
- Esperia | Via Fontana
- Esperia | San Pietro In Curolis
- Esperia | Via Provinciale Via Vigne Toniche
- Esperia | Via Provinciale (Km 9)
- Esperia | Via Provinciale Via Aurete
- Esperia | Via Provinciale Via Monticelli
- Esperia | Monticelli
- Esperia | Via Provinciale Via Selvi
- Esperia | Cimitero Monticelli
- Pontecorvo | Via Esperia (Sant'Oliva)
- Pontecorvo | Cimitero
- Pontecorvo | Via Esperia Contrada Sant'Esdra
- Pontecorvo | Corso Garibaldi Via Spirito Santo
- Pontecorvo | Piazza Annunziata
- Pontecorvo | Ospedale

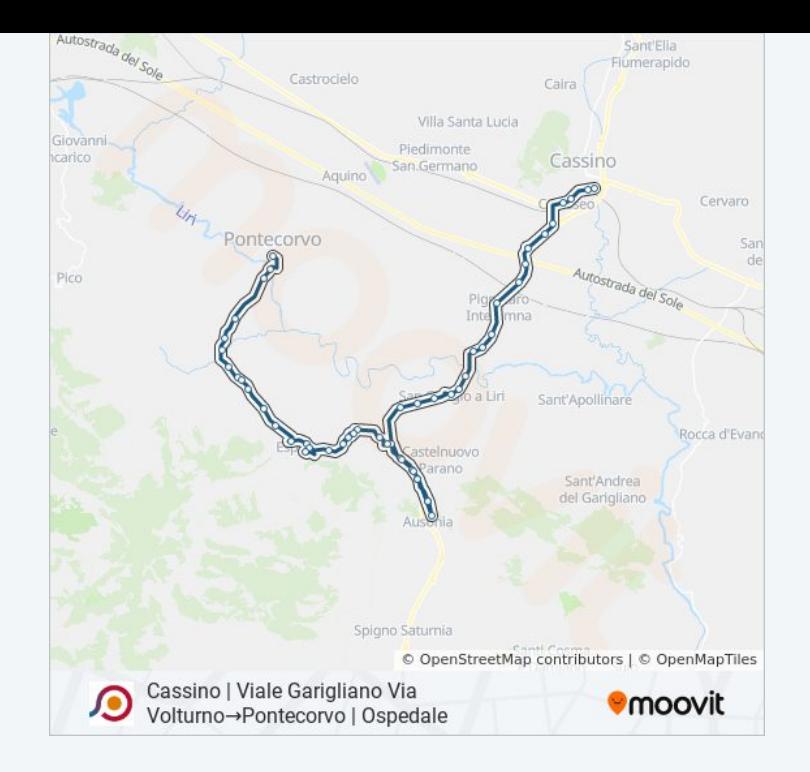

Orari, mappe e fermate della linea bus COTRAL disponibili in un PDF su moovitapp.com. Usa [App Moovit](https://moovitapp.com/roma_e_lazio-61/lines/COTRAL/459870/1605655/it?ref=2&poiType=line&customerId=4908&af_sub8=%2Findex%2Fit%2Fline-pdf-Roma_e_Lazio-61-870562-459870&utm_source=line_pdf&utm_medium=organic&utm_term=Cassino%20%7C%20Viale%20Garigliano%20Via%20Volturno%E2%80%8E%E2%86%92Pontecorvo%20%7C%20Ospedale) per ottenere tempi di attesa reali, orari di tutte le altre linee o indicazioni passo-passo per muoverti con i mezzi pubblici a Roma e Lazio.

[Scopri Moovit](https://moovit.com/it/about-us-it/?utm_source=line_pdf&utm_medium=organic&utm_term=Cassino%20%7C%20Viale%20Garigliano%20Via%20Volturno%E2%80%8E%E2%86%92Pontecorvo%20%7C%20Ospedale) · [Soluzioni MaaS](https://moovit.com/it/maas-solutions-it/?utm_source=line_pdf&utm_medium=organic&utm_term=Cassino%20%7C%20Viale%20Garigliano%20Via%20Volturno%E2%80%8E%E2%86%92Pontecorvo%20%7C%20Ospedale) · [Paesi disponibili](https://moovitapp.com/index/it/mezzi_pubblici-countries?utm_source=line_pdf&utm_medium=organic&utm_term=Cassino%20%7C%20Viale%20Garigliano%20Via%20Volturno%E2%80%8E%E2%86%92Pontecorvo%20%7C%20Ospedale) · **[Mooviter Community](https://editor.moovitapp.com/web/community?campaign=line_pdf&utm_source=line_pdf&utm_medium=organic&utm_term=Cassino%20%7C%20Viale%20Garigliano%20Via%20Volturno%E2%80%8E%E2%86%92Pontecorvo%20%7C%20Ospedale&lang=it)** 

© 2024 Moovit - Tutti i diritti riservati

**Controlla gli orari di arrivo in tempo reale**

Web App App Stories Started Scartica superson Disponsibilities of the Manufacture of the Manufacture of the Manufacture of the Manufacture of the Manufacture of the Manufacture of the Manufacture of the Manufacture of the